# *TROPESS Carbon Monoxide Level 2 Summary Data Product User Guide*

Authors: Kevin Bowman<sup>1</sup>, John Worden<sup>1</sup>, Helen Worden<sup>2</sup>, Karen Cady-Pereira<sup>3</sup>, Gene Francis<sup>2</sup>, Jennifer Hegarty<sup>3</sup>, Ming Luo<sup>1</sup>, Vivienne Payne<sup>1</sup>, Susan Kulawik<sup>4</sup>, Valentin Kantchev<sup>1</sup>, Sirvard Akopyan<sup>1</sup>, and Kristen Fahy<sup>1</sup>

> <sup>1</sup> Jet Propulsion Laboratory, California Institute of Technology <sup>2</sup> National Center for Atmospheric Research <sup>3</sup> Atmospheric and Environmental Research, Inc. <sup>4</sup>NASA Ames Research Center

#### Table of Contents

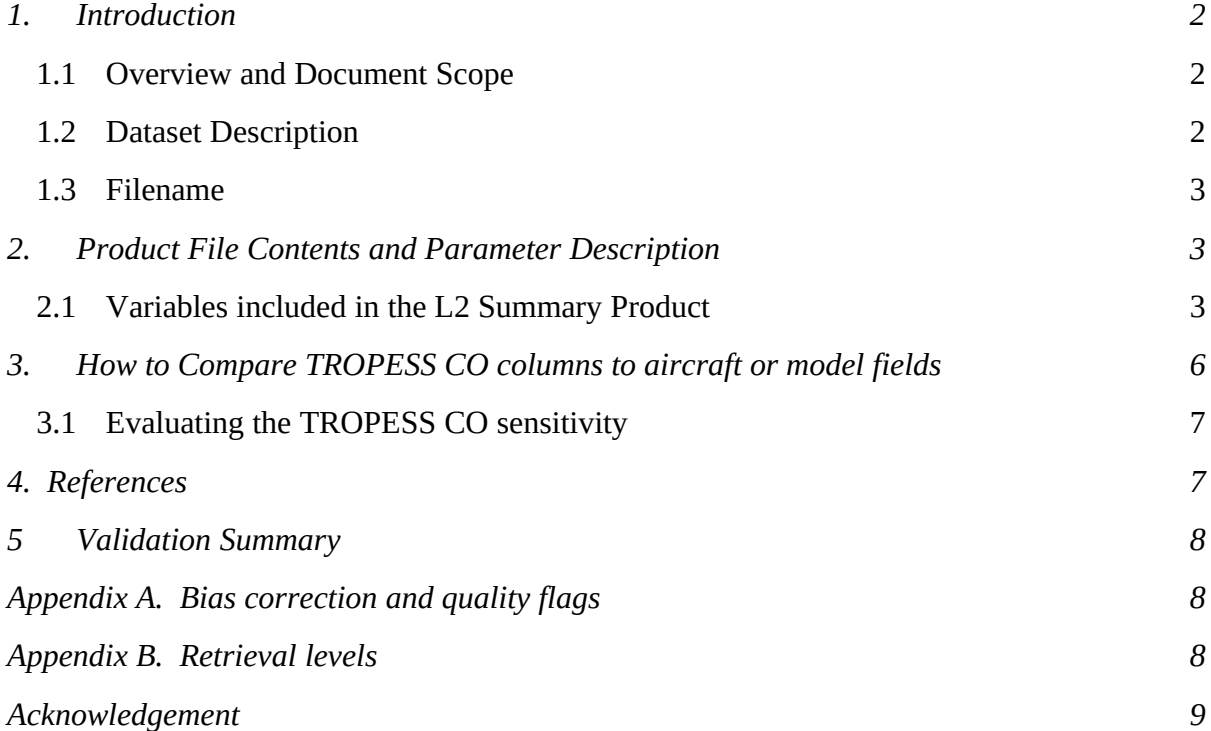

# <span id="page-1-2"></span>**1. Introduction**

#### <span id="page-1-1"></span>**1.1 Overview and Document Scope**

This document is to be used as a Quick start user guide for using the TROPESS Carbon Monoxide (CO) Level 2 Summary Product Files.

#### <span id="page-1-0"></span>**1.2 Dataset Description**

This user guide describes the TROPESS Level 2 Summary Product Files for CO.

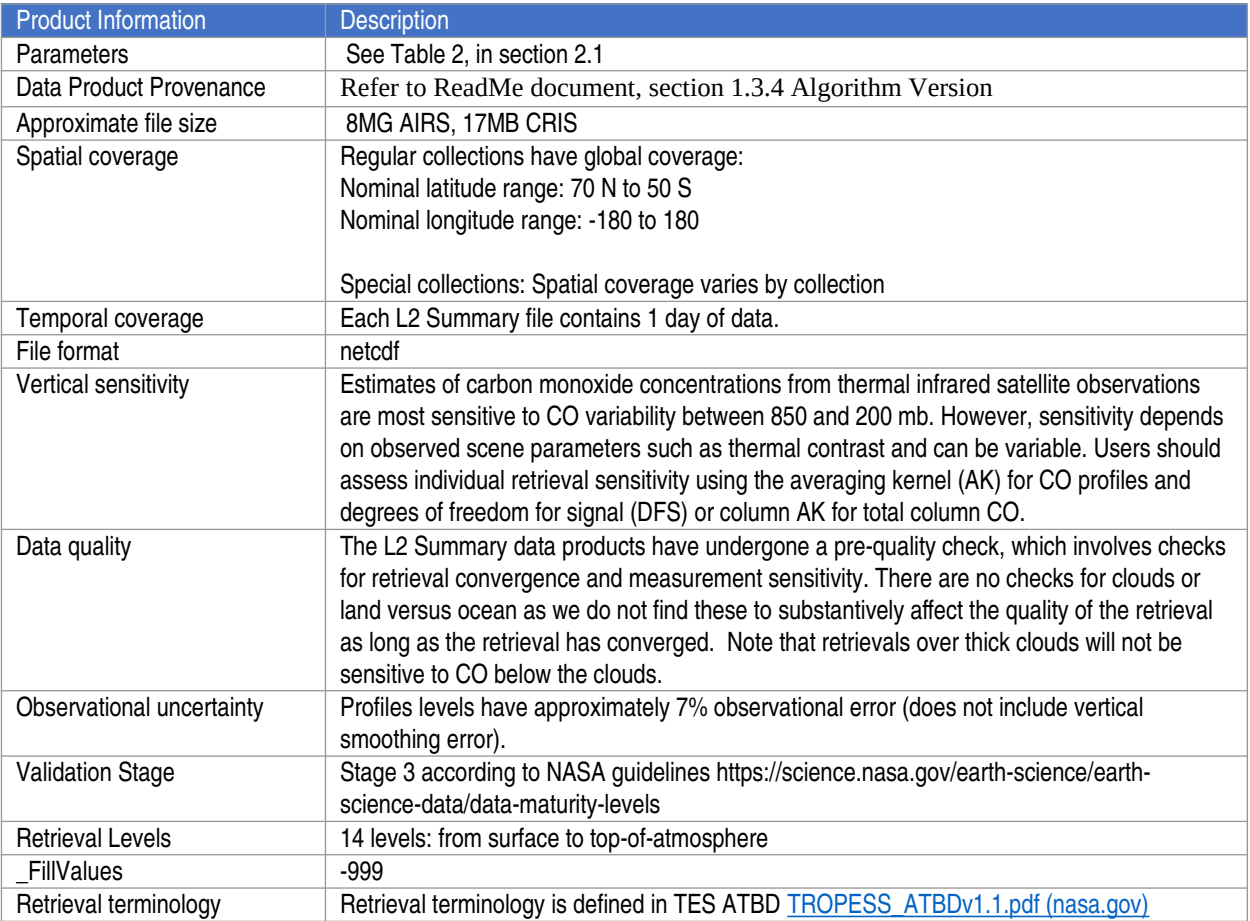

#### Table 1. Dataset Description

#### <span id="page-2-2"></span>**1.3 Filename**

The Level 2 Summary Products adhere to the following filename convention:

```
[TROPESS]_ [Instrument-
Platform]_[ProductLevel]_[ProductType]_[ProductName]_[DateStamp]_[Algori
thmName]_[AlgorithmVersion]_[ProcessingStrategy]_[FormatVersion].nc
```
#### **Example:**

TROPESS\_CrIS-SNPP\_L2\_Summary\_CO\_20200912\_MUSES\_R1p10\_FS\_F01.nc

# <span id="page-2-1"></span>**2. Product File Contents and Parameter Description**

#### <span id="page-2-0"></span>**2.1 Variables included in the L2 Summary Product**

All data fields in CO summary products are shown in Table 2.

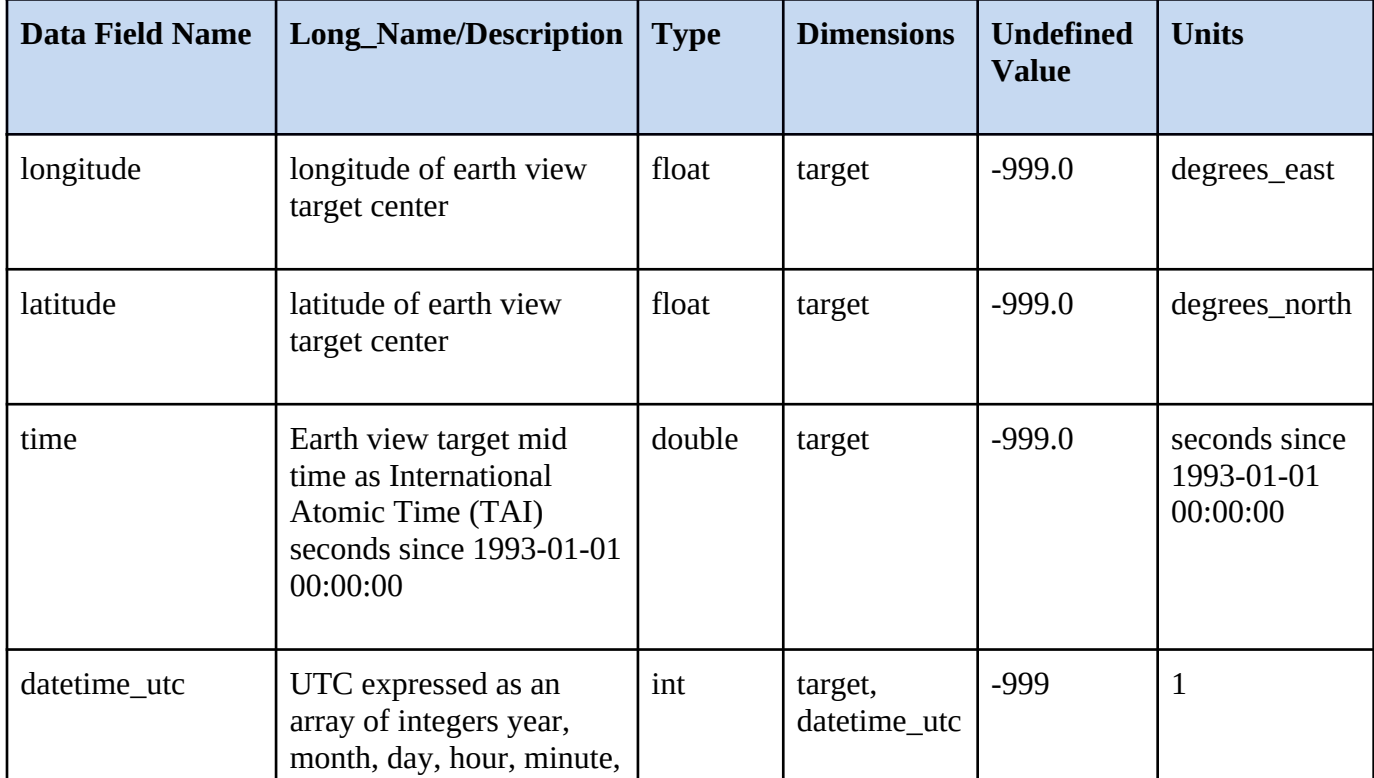

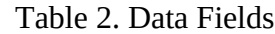

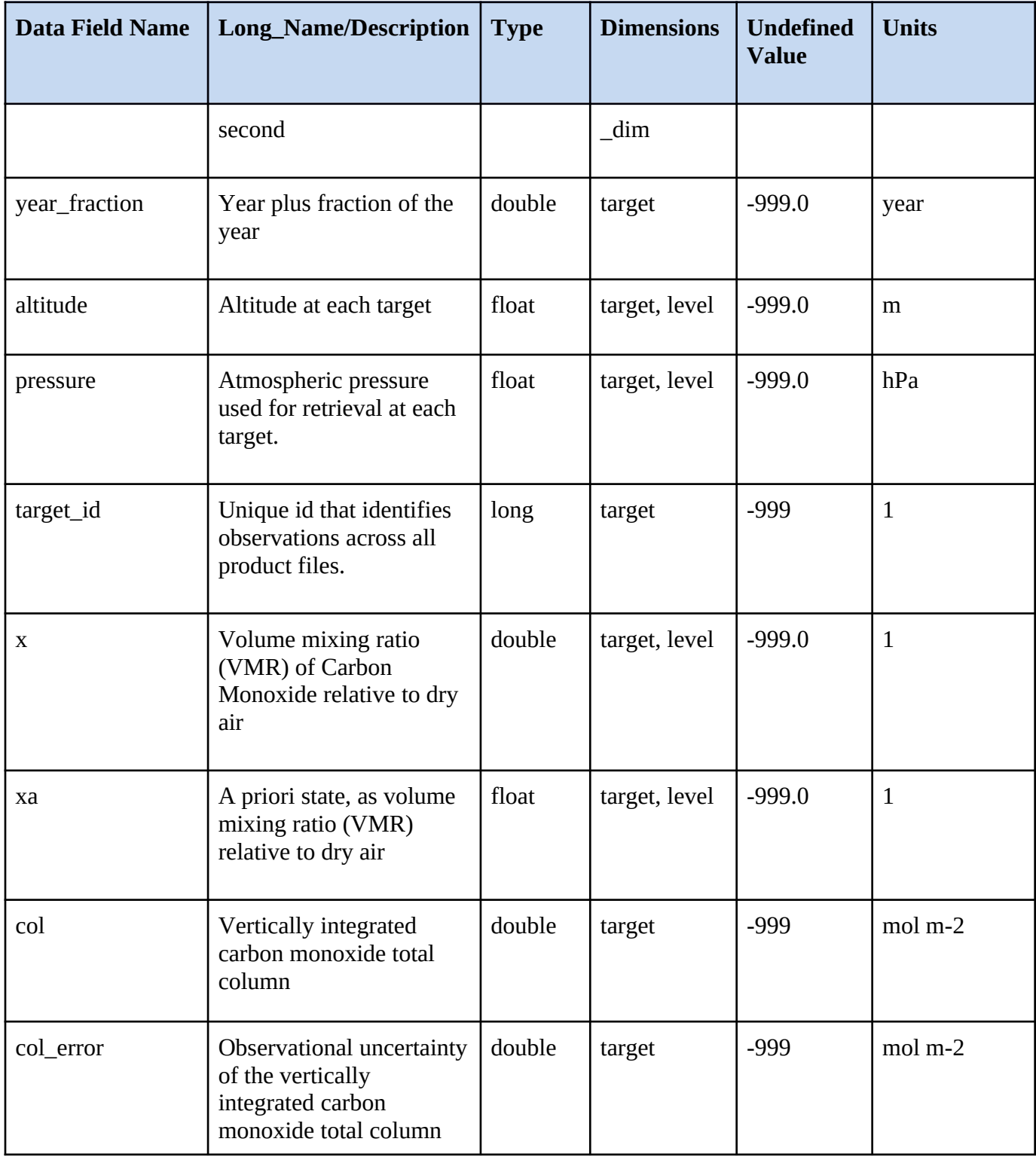

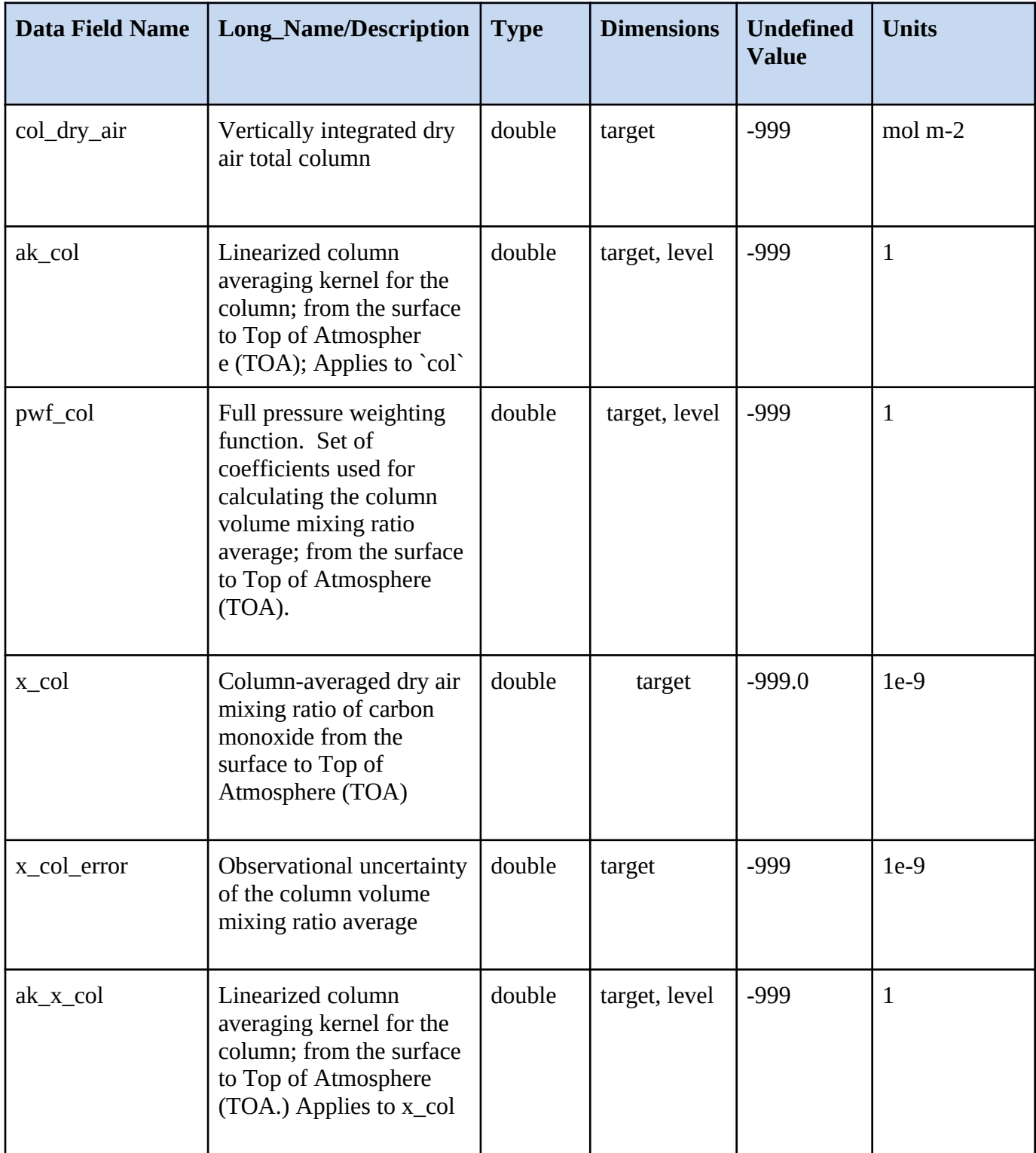

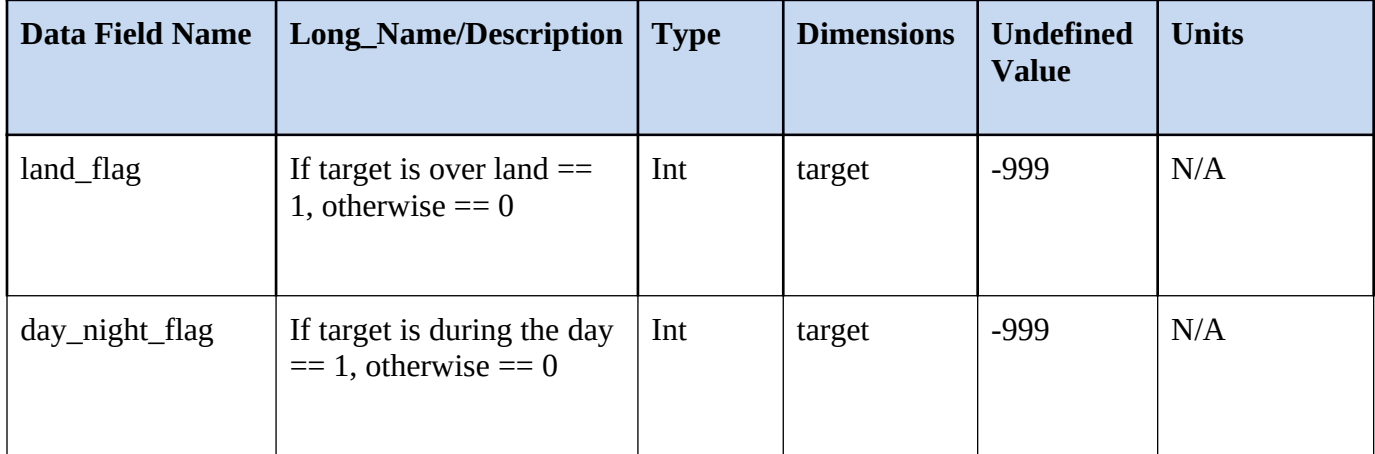

# <span id="page-5-0"></span>**3. How to Compare TROPESS CO columns to aircraft or model fields**

Comparisons between remotely sensed data and *in situ* measurements or vertically-resolved model fields should account for the vertical sensitivity of the remotely sensed measurement and its uncertainty. Otherwise, the error will be larger than the observation error that is included is this product.

An observation operator, which explicitly accounts for this sensitivity and facilitates comparisons with models and independent data, is applied in the following manner:

- 1) Select the CO profile using the model or aircraft fields (for the purpose of this demonstration called *x\_true*).
- 2) Construct the operation operator as the following :

$$
H(\cdot) = h^T x_a + a^T((\cdot) - x_a)
$$

where: **h**, the pressure weighting function, denoted as pwf\_col in the product file, *xa*, the a priori profile; **a**, the column averaging kernel, denoted as ak\_x\_col in the product file,

3) Apply observation operator to the CO "true" profile:

$$
\hat{x}_{true} = H\left(x_{true}\right)
$$

4) Compare:  $\hat{x}_{true}$  to the satellite result,  $\hat{x}$ , denoted as x<sub>el</sub>col in the product file. The difference

$$
\epsilon = \hat{x}_{true} - \hat{x}
$$

 Now accounts for the prior information and limited sensitivity in the retrieval. Differences larger than the predicted error, denoted as x col error in the file, are statistically significant.

#### <span id="page-6-1"></span>**3.1 Evaluating the TROPESS CO sensitivity**

The column averaging kernel, called ak  $x$  col, incorporates both the pressure weighting function and the sensitivity of the retrieval to the distribution of the state. To investigate the sensitivity alone, calculate

```
a_norm = ak_x_col/pwf_col
```
The term a\_norm is the sensitivity versus pressure. A value of 1 for a\_norm means perfect sensitivity, whereas a value of 0 means no sensitivity.

## <span id="page-6-0"></span>*3* **4. References**

Please cite the following references if you intend to use these data:

Hegarty et al., Validation and Error Estimation of AIRS MUSES CO Profiles with HIPPO, ATom and NOAA ESRL Aircraft Observations, AMTD 2021.

The following references were also used in the development of this documentation and can be cited for model/data comparisons.

Bowman, K.W.; Rodgers, C.D.; Kulawik, S.S.; Worden, J.; Sarkissian, E.; Osterman, G.; Steck, T.; Lou, M.; Eldering, A.; Shephard, M.; Worden, H.; Lampel, M.; Clough, S.; Brown, P.; Rinsland, C.; Gunson, M.; Beer, R., Tropospheric Emission Spectrometer: Retrieval Method and Error Analysis, *IEEE Trans. Geosci. Remote Sensing, 44, 1297- 1307*, May 2006.

Buchholz, R. R., Worden, H. M., Park, M., et al., Air pollution trends measured from Terra: CO and AOD over industrial, fire-prone, and background regions, **Remote Sensing of Environment**, 256, 112275, doi: 10.1016/j.rse.2020.112275, 2021.

Deeter, M. N., D. P. Edwards, G. L. Francis, J. C. Gille, D. Mao, S. Martinez-Alonso, H. M. Worden, D. Ziskin, and M. O. Andreae (2019), Radiance-based retrieval bias mitigation for the MOPITT instrument: the version 8 product, *Atmos. Meas. Tech.*, *12*(8), 4561–4580, doi:10.5194/amt-12-4561-2019.

D. Fu, K. W. Bowman, H. M. Worden, V. Natraj, J. R. Worden, S. Yu, P. Veefkind, I. Aben, J. Landgraf, L. Strow, and Y. Han. High-resolution tropospheric carbon monoxide profiles retrieved from CrIS and TROPOMI. Atmos. Meas. Tech., 9(6):2567–2579, 06 2016.

D. B. A. Jones, K. W. Bowman, P. I. Palmer, J. R. Worden, D. J. Jacob, R. N. Hoffman, I. Bey, and R. M. Yantosca. Potential of observations from the Tropospheric Emission Spectrometer to constrain continental sources of carbon monoxide. J. Geophys. Res.-Atmospheres, 108(D24):4789, 2003.

Luo, M., C. P. Rinsland, C. D. Rodgers, J. A. Logan, H. Worden, S. Kulawik, A. Eldering, A. Goldman, M. W. Shephard, M. Gunson, and M. Lampel, Comparison of carbon monoxide measurements by TES and MOPITT: the influence of a priori data and instrument characteristics on nadir atmospheric species retrievals, *J. Geophys. Res., 112, D09303*, doi: 10.1029/2006JD007663 , May 3, 2007.

Rodgers, C. D., and B. J. Connor (2003), Intercomparisons of remote sounding instruments, *J. Geophys. Res.*, **108**(D3), 4116, doi:10.1029/2002JD002299

Worden, H. M., M. N. Deeter, C. Frankenberg, M. George, F. Nichitiu, J. Worden, I. Aben, K. W. Bowman, C. Clerbaux, P. F. Coheur, A. T. J. de Laat, R. Detweiler, J. R. Drummond, D. P. Edwards, J. C. Gille, D. Hurtmans, M. Luo, S. Martínez-Alonso, S. Massie, G. Pfister, and J. X. Warner (2013), Decadal record of satellite carbon monoxide observations, *Atmos. Chem. Phys.***,** *13*(2), 837–850, doi:10.5194/acp-13-837-2013.

## <span id="page-7-0"></span>**5 Validation Summary**

See L2 Standard Products User's Guide for Validation Summary.

## <span id="page-7-2"></span>**4 Appendix A. Bias correction and quality flags**

The data in the L2 Summary Products have been pre-filtered for quality and bias corrected. See L2 Standard Product Use's guides for definitions.

# <span id="page-7-1"></span>*5* **Appendix B. Retrieval levels**

The table below contains the nominal retrieval levels. For each sounding, the surface pressure level is inserted into the retrieval levels set. Any retrieval levels below the surface pressure level are omitted.

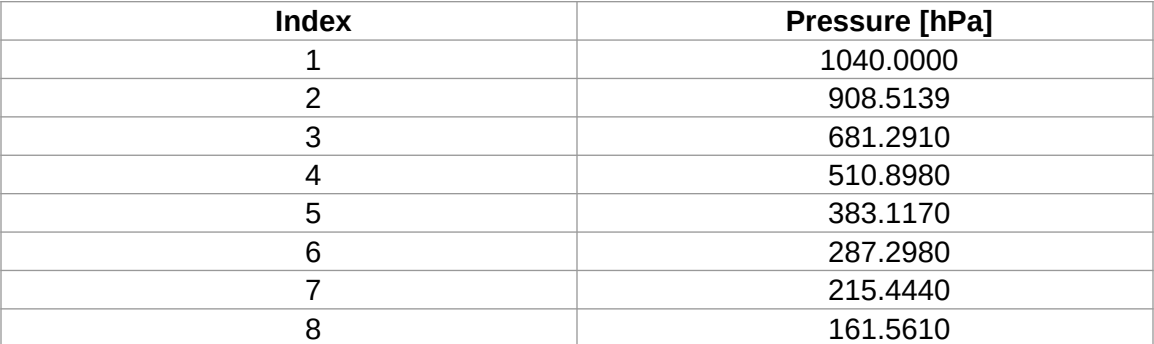

TROPESS Carbon Monoxide Level 2 Summary Product User Guide

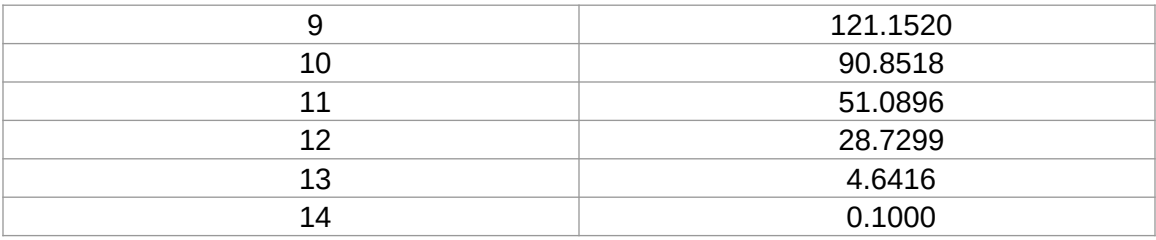

# <span id="page-8-0"></span>**Acknowledgement**

The research was carried out at the Jet Propulsion Laboratory, California Institute of Technology, under a contract with the National Aeronautics and Space Administration (80NM0018D0004).

© 2021 California Institute of Technology. Government sponsorship acknowledged.